## **ESTADO DE SANTA CATARINA** PREFEITURA MUNICIPAL DE GOVERNADOR CELSO RAMOS

82.892.373/0001-89 CNPJ: PRACA 06 DE NOVEMBRO. 01  $C.E.P.$ 88190-000 - Governador Celso Ramos - SC PREGÃO PRESENCIAL

Nr.: 72/2019 - PR

Processo Administrativo: 72/2019 72/2019 Processo de Licitação: 21/08/2019 Data do Processo:

Folha: 1/1

## TERMO DE HOMOLOGAÇÃO DE PROCESSO LICITATÓRIO

O(a) Prefeito, JULIANO DUARTE CAMPOS, no uso das atribuições que lhe são conferidas pela legislação em vigor, especialmente sob Lei nº 10.520/02 e em face aos princípios ordenados através da Lei nº 8.666/93 e alterações posteriores, a vista do parecer conclusivo exarado pelo Pregoeiro e sua equipe de apoio. resolve:

01 - HOMOLOGAR a presente Licitação nestes termos:

- a) Processo Nr: 72/2019
- b) Licitação Nr. 72/2019-PR
- PREGÃO PRESENCIAL c) Modalidade.
- d) Data Homologação: 06/09/2019
- CONTRATAÇÃO DE SEGURO TOTAL E SEGURO PARA USO DO DETER (DEPARTAMENTO DE e) Objeto da Licitação TRANSPORTE E TERMINAIS) PARA VEÍCULOS OFICIAIS EM CONFORMIDADE COM AS ESPECIFICAÇÕES CONTIDAS NO ANEXO I, PARA A PREFEITURA MUNICIPAL DE GOVERNADOR CELSO RAMOS/SC

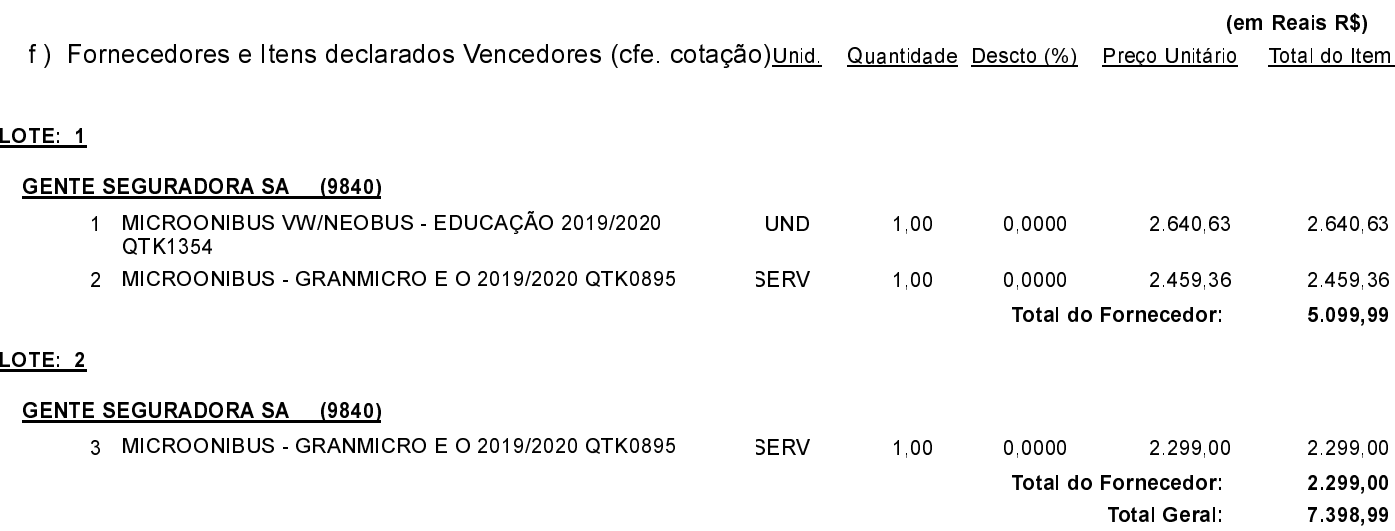

Governador Celso Ramos, 6 de Setembro de 2019.

Prefeito - Juliano Duarte Campos